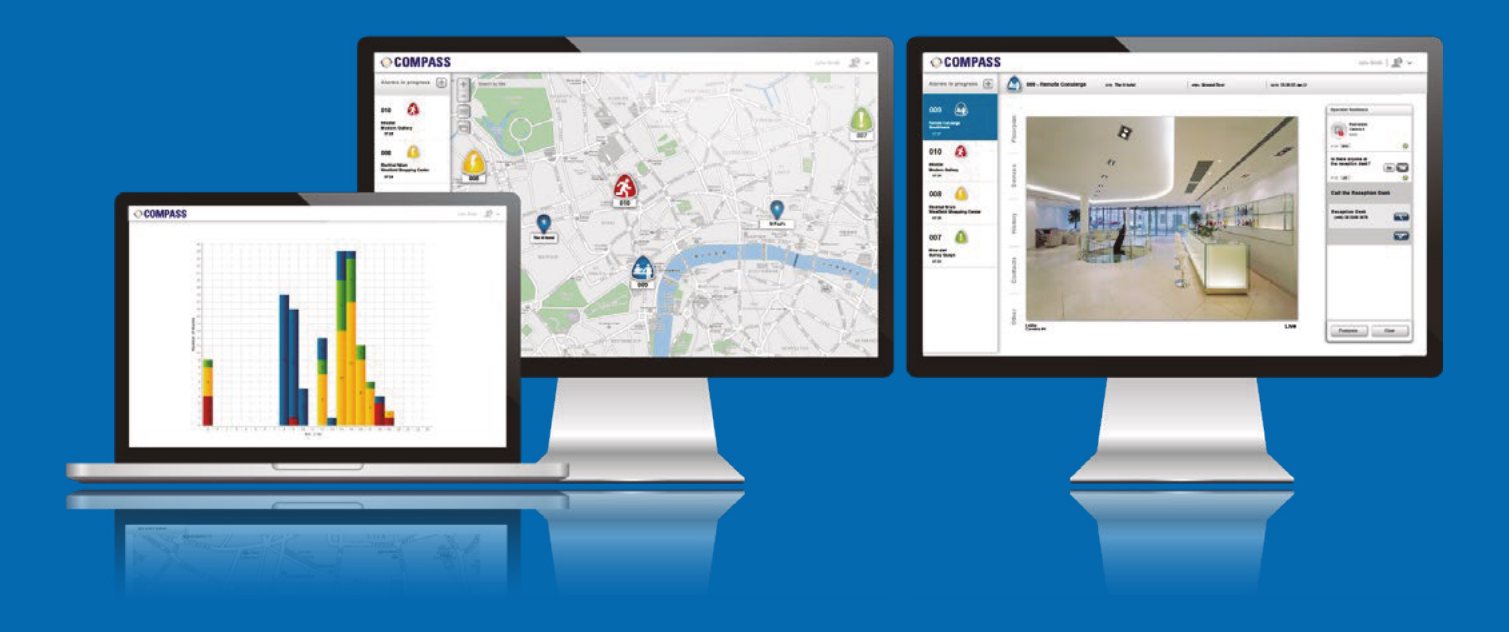

# **SISTEMA DE GESTIÓN DE DECISIONES COMPASS™**

## **GARANTIZANDO QUE SUS OPERADORES DEN LO MEJOR DE SI MISMOS EN TODO MOMENTO**

El Sistema de Gestión de Decisiones Compass™ de Motorola Solutions ofrece una interfaz operativa intuitiva que apoya el proceso de toma de decisiones para operadores de seguridad de la sala de control. Desde una sola pantalla, proporciona a las organizaciones una aplicación complementaria que ayuda a mejorar la coherencia y la eficacia de las acciones de respuesta, presentando una mejor información de todos sus sistemas de seguridad y protección conectados. Los operadores solo tienen que seguir instrucciones paso a paso, con la ayuda de transmisiones de vídeo y llamadas de audio para obtener una respuesta prescriptiva y coherente en todo momento.

## **CARACTERÍSTICAS CLAVES**

### **PROCEDIMIENTOS OPERATIVOS ESTÁNDAR (SOPs)**

Diseñe e implemente SOPs personalizados para que el personal sepa siempre qué acciones debe seguir, tanto en los incidentes cotidianos como en los de alto impacto, incluidos los problemas técnicos.

### **INDICADORES CLAVE DE RENDIMIENTO**

Se puede medir el rendimiento del equipo y de los proveedores de servicios para detectar los cuellos de botella y las lagunas de formación.

### **REPORTES AUTOMATIZADOS DE INCIDENTES**

Compass automáticamente genera reportes de incidentes basados en la ejecución de cada SOP. De este modo, la información está organizada, es auditable y fácilmente accesible.

#### **INTELIGENCIA EMPRESARIAL**

Compass ayuda a las organizaciones a obtener el mejor rendimiento de la inversión de sus activos asegurándose de que rinden al máximo en todo momento.

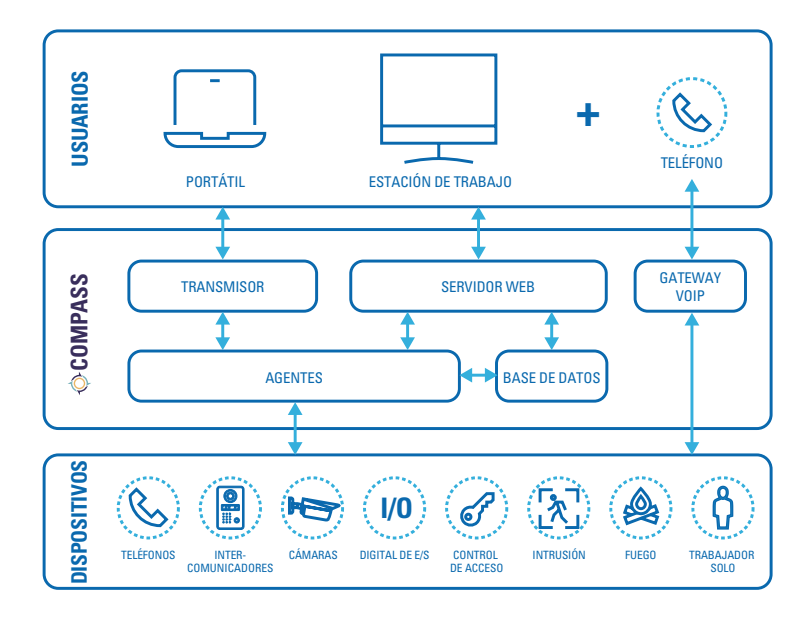

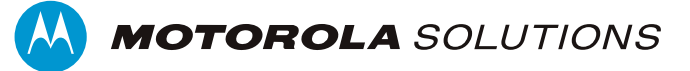

## **REQUERIMIENTOS TÉCNICOS**

## **CLIENTE COMPASS** REQUERIMIENTOS MÍNIMOS

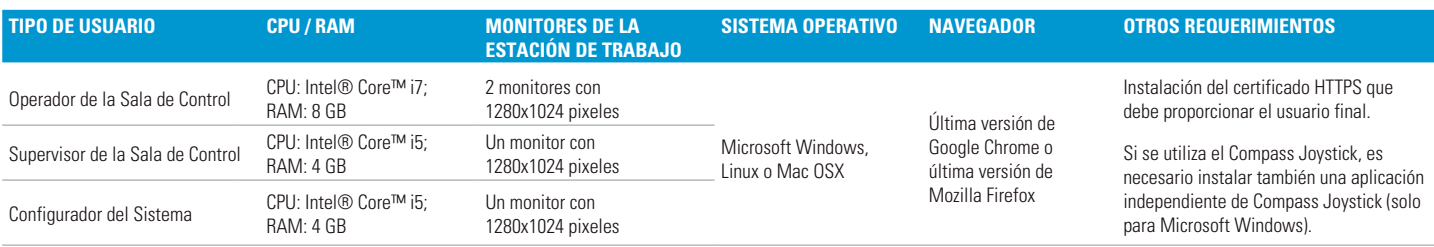

## **MODELOS DE SERVIDORES COMPASS**

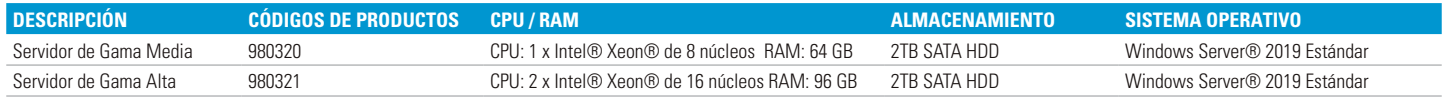

## **VIRTUALIZACIÓN**

Compass puede ser instalado en una máquina virtual. El sistema operativo de la máquina virtual debe ser Windows Server 2019 Edición Estándar. Nota: el Gateway VoIP siempre es suministrado como una máquina virtual Linux.

## **REQUERIMIENTOS DE RED Y FIREWALL\***

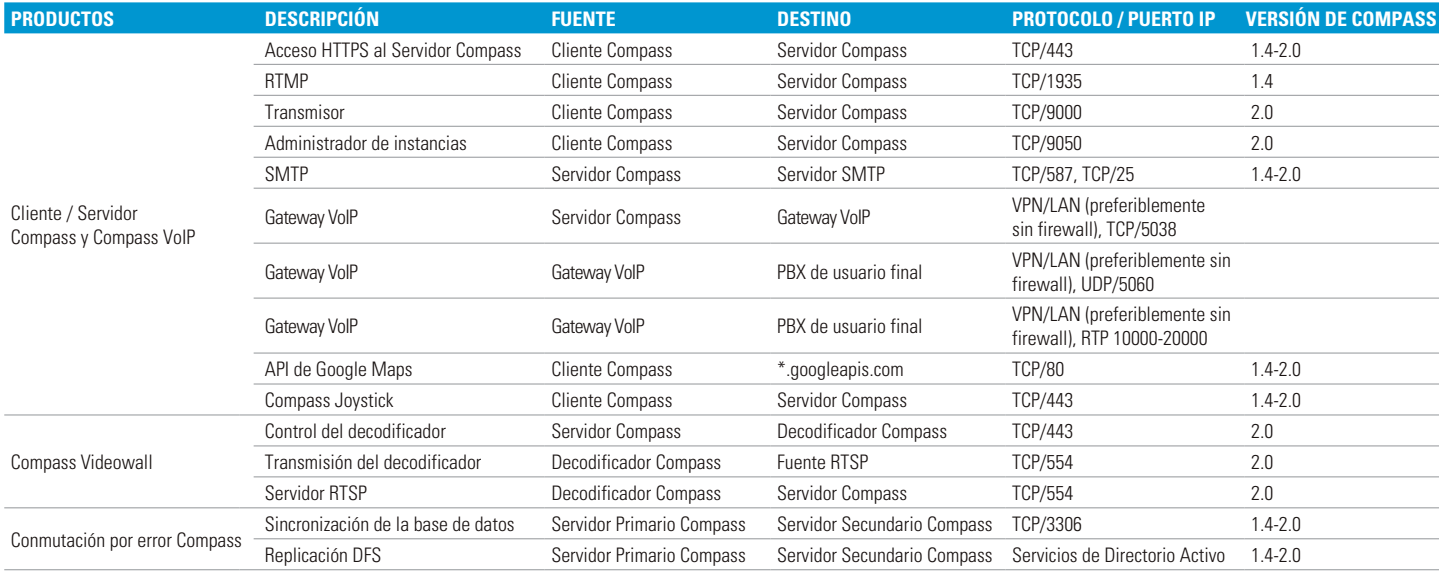

\* Cada integración de terceros tendrá requisitos específicos de firewall y de red no incluidos en la tabla anterior.

## **CÓDIGOS DE PRODUCTOS** Licencia básica de Compass para un único sitio: 2 licencias de servidor, 2 usuarios simultáneos, de 1 a 5 sitios 350001 Licencia básica de Compass para múltiples sitios: 2 licencias de servidor, 2 usuarios simultáneos, 6 o más sitios 350002

Consulte la Lista de Precios para ver la lista completa de códigos de productos Compass. **NOTA:** Las especificaciones son correctas en la fecha de publicación de la hoja de datos y están sujetas a cambios sin previo aviso

## Para más información, visite **[www.motorolasolutions.com/compass](https://www.motorolasolutions.com/compass)**

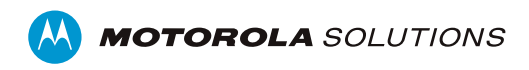

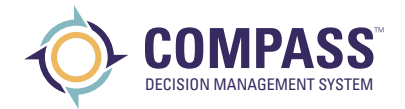

Motorola Solutions, Inc. 500 West Monroe Street, Chicago, IL 60661 U.S.A. **motorolasolutions.com** 

MOTOROLA, MOTO, MOTOROLA SOLUTIONS y el logotipo de la M estilizada son marcas comerciales o marcas comerciales registradas de Motorola Trademark Holdings, LLC, y se utilizan bajo licencia. El resto de las marcas comerciales son propiedad de sus respectivos dueños.© 2021 Motorola Solutions Inc. Todos los derechos reservados.